# **Function Plotter With License Code For Windows [Updated] 2022**

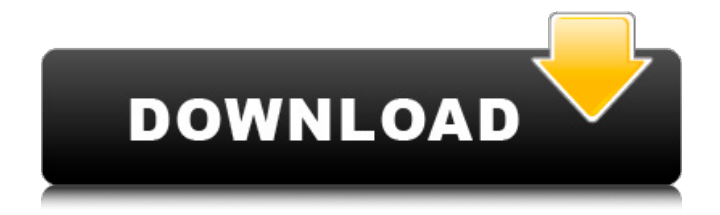

## **Function Plotter Crack For Windows**

"Lightweight application that can be run without being installed beforehand" "Supports a wide range of functions and features a minimalistic interface" "Lightweight application that can be run without being installed beforehand" "Supports a wide range of functions and features a minimalistic interface" "Lightweight application that can be run without being installed beforehand" "Supports a wide range of functions and features a minimalistic interface" "Lightweight application that can be run without being installed beforehand" "Supports a wide range of functions and features a minimalistic interface"#ifndef EIGEN\_SPQRSUPPORT\_MODULE\_H #define EIGEN\_SPORSUPPORT\_MODULE\_H #include "SparseCore" #include "src/Core/util/DisableStupidWarnings.h" #include #include "SparseCore/BasicLaws.h" #include "SparseCore/Doubles.h" #include "SparseCore/SparseMatrix.h" #include "SparseSupport/Spill.h" #ifdef EIGEN\_USE\_NEW\_MATRIX\_PACKET\_PLUGIN #include EIGEN\_USE\_NEW\_MATRIX\_PACKET\_PLUGIN #endif #define EIGEN\_MPL\_AUX\_LAMBDA\_SUPPORT(i,j,k) \ EIGEN\_MPL\_LAMBDA\_SUPPORT(i,j,k, \ -EIGEN\_MPL\_LLT\_SUPPORT, \ EIGEN\_CAT(EIGEN\_MPL\_LLT,i), EIGEN\_CAT(EIGEN\_MPL\_LLT,j)) \ /\* Optimized matrix-vector product \*/ \ template \ EIGEN\_MPL\_EIGEN\_LP\_

## **Function Plotter With License Key [Mac/Win] 2022**

Function Plotter Cracked 2022 Latest Version is a simple-to-use application that provides you with a quick and easy solution for plotting 2D mathematical functions. No advanced mathematics or programming knowledge is required, and the program can draw functions in milliseconds. Straightforward Function Plotter Torrent Download suitable for novices The application is more or less self-explanatory, and no complex configurations are required. Essentially, you can just enter the mathematical function you wish to process and press the Plot button, although some advanced parameters can be customized as well. You can alter the range of the graph's X and Y axes, as well as enable or disable the grid and numbering systems. Optionally, the program can define the axis ranges automatically. Once a function has been drawn, you can zoom in or out and shift the graph using the keyboard arrows and "-" or "+" keys, without having to alter the coordinate fields or re-plot the function. Unfortunately, it is not possible to save the generated graphs, although, if necessary, you can use a separate application to take a snapshot. Supports a wide range of functions and features a minimalistic interface The application relies on the openGL 2.0 library for plotting functions and the muparser library for parsing mathematical expressions. A complete list of all supported functions and

operators is available on the muparser library website. The user interface is based on the Qt Framework, and it features a simple, intuitive layout, making the application very accessible to novices. Publisher: GPL-licensed License: Freely Distributable File size: 5 MB Date added: November 16, 2005 Price: Free Operating system: Windows XP/Vista/7/8 Total downloads: 1038 Downloads last week: 51 Product ranking:  $\star \star \star \star \hat{\sigma}$  Nature's Sound Generator is a software program that lets you generate the sound of various kinds of nature's natures, including vegetation, wind and rain. You can select the duration for the sound and the sound quality. You can also specify the pitch and the waveform. Corrupt files - Free Scanner is a freeware utility that scans and repairs corrupt files. Bases on a comprehensive database of file structures, you can let it rebuild the file structure in case it encounters damage. You may want to use this utility whenever you intend to use a file on an external drive or 09e8f5149f

#### **Function Plotter For PC**

Description: Plotter is a simple-to-use application that provides you with a quick and easy solution for plotting 2D mathematical functions. No advanced mathematics or programming knowledge is required, and the program can draw functions in milliseconds. Straightforward function plotter suitable for novices The application is more or less self-explanatory, and no complex configurations are required. Essentially, you can just enter the mathematical function you wish to process and press the Plot button, although some advanced parameters can be customized as well. You can alter the range of the graph's X and Y axes, as well as enable or disable the grid and numbering systems. Optionally, the program can define the axis ranges automatically. Once a function has been drawn, you can zoom in or out and shift the graph using the keyboard arrows and "-" or "+" keys, without having to alter the coordinate fields or re-plot the function. Unfortunately, it is not possible to save the generated graphs, although, if necessary, you can use a separate application to take a snapshot. Supports a wide range of functions and features a minimalistic interface The application relies on the openGL 2.0 library for plotting functions and the muparser library for parsing mathematical expressions. A complete list of all supported functions and operators is available on the muparser library website. The user interface is based on the Qt Framework, and it features a simple, intuitive layout, making the application very accessible to novices. Lightweight application that can be run without being installed beforehand You do not need to go through a complex installation procedure before launching Function Plotter, and the program does not store any data on your PC. Therefore, you can save the application on a portable storage device and deploy it on any computer that meets the software requirements without leaving any traces behind. Function Plotter is a simple-to-use application that provides you with a quick and easy solution for plotting 2D mathematical functions. No advanced mathematics or programming knowledge is required, and the program can draw functions in milliseconds. Straightforward function plotter suitable for novices The application is more or less self-explanatory, and no complex configurations are required. Essentially, you can just enter the mathematical function you wish to process and press the Plot button, although some advanced parameters can be customized as well. You can alter the range of the graph's X and Y axes, as well as enable or

#### **What's New In?**

Plotter is a standalone application for displaying mathematical functions. In a few minutes, you can change the range of the axis, format the y axis, the grid, and the numbering system. In addition to all that, you can change the colors of the curve and the axis labels. Furthermore, you can also change the exact positions of the graph on the screen. Lastly, you can also change the color of the background and make it adjustable. Therefore, it is possible to see the details of the graph that you want. All these options can be configured and changed through an easy-to-use graphical interface. Plotter does not require a normal computer program. Rather, it requires only a simple text editor. Plotter can be run on Windows XP, Windows 7, Windows Vista, Windows Server 2008, and later on. It supports 32-bit and 64-bit operating systems. You can easily import functions from the supplied text files. Functions can be changed and exported in a variety of formats. And, as such, you can do this with a free text editor or through the command line (plt.plot(expression, filename)). But, the best thing about this tool is that it can plot many types of mathematical functions, including a wide range of polynomials and transcendental functions. And, all of them can be plotted within the shortest time. Installing and Running the program Install all the dependencies on your system. You can do this using the "pip" command on the command line. pip install numpy matplotlib muparser OpenGL NumPy Run the program. You can run it from the Windows Start Menu or from the command line. python3 Plotter.py Getting Started with the App You can use a simple text editor to modify the functions that you wish to plot. Also, you can simply copy the contents of a text file or open an existing text file and enter the mathematical expression you wish to process. Open the function that you wish to plot and go to the Plot tab. Double-click the button "Plot it!" You should get an empty graph on the screen. Click the format button You can change the color of the curve and the labels in many options. Also, you can change the labels format, from the default to some other. You can also zoom and shift the graph, depending on the X and Y axis ranges

## **System Requirements For Function Plotter:**

Mac OS X 10.10.4 or later Ubuntu 12.04 or later Minimum 4GB RAM Minimum 10GB free space 21" or larger display Notepad++ 6.7.1 or later Battlefield 1 game client (PC or Mac) Origin Origin account (PC or Mac) World of Tanks (PC or Mac) Changelog June 23rd 2014 Update: You can now move and resize the line color picker by mouse. This update will show when you

<https://theknotwork.com/easy-bates-crack-win-mac/>

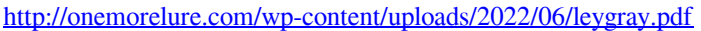

- <https://kephirastore.com/2022/06/07/persepolis-download-manager-crack-product-key-pc-windows/>
- <https://lalinea100x100.com/2022/06/07/mbx2eml-1-99-25-30-crack-mac-win-latest-2022/>

<https://www.seacliffapartments.com/directshow-file-and-shoutcast-source-filter-crack-free/>

<https://www.bandodiadiem.com/wp-content/uploads/2022/06/ingfore.pdf>

[https://www.encremadas.com/wp-content/uploads/2022/06/Eficium\\_TeleFactura\\_\\_Crack\\_\\_Incl\\_Prod](https://www.encremadas.com/wp-content/uploads/2022/06/Eficium_TeleFactura__Crack__Incl_Product_Key_MacWin_Updated2022.pdf) uct Key MacWin Updated2022.pdf

- <https://www.neherbaria.org/portal/checklists/checklist.php?clid=13549>
- [https://ksvgraphicstt.com/softutor-for-autocad-2d-3d-tutorial-crack-activation-code-free-download-pc](https://ksvgraphicstt.com/softutor-for-autocad-2d-3d-tutorial-crack-activation-code-free-download-pc-windows/)[windows/](https://ksvgraphicstt.com/softutor-for-autocad-2d-3d-tutorial-crack-activation-code-free-download-pc-windows/)

[http://sturgeonlakedev.ca/2022/06/07/advanced-portchecker-portable-4-1-0-34-crack-activator](http://sturgeonlakedev.ca/2022/06/07/advanced-portchecker-portable-4-1-0-34-crack-activator-latest-2022/)[latest-2022/](http://sturgeonlakedev.ca/2022/06/07/advanced-portchecker-portable-4-1-0-34-crack-activator-latest-2022/)

<https://madreandiscovery.org/fauna/checklists/checklist.php?clid=13717>

<https://luathoanhao.com/?p=2198>

<https://konnektion.com/advert/heaven-hell-finder-icon-crack-keygen-for-lifetime-3264bit-final-2022/> <https://www.herbariovaa.org/checklists/checklist.php?clid=20390>

[https://vivalafocaccia.com/wp-](https://vivalafocaccia.com/wp-content/uploads/2022/06/Canon_MP_Navigator_EX_for_Canon_PIXMA_MX330.pdf)

[content/uploads/2022/06/Canon\\_MP\\_Navigator\\_EX\\_for\\_Canon\\_PIXMA\\_MX330.pdf](https://vivalafocaccia.com/wp-content/uploads/2022/06/Canon_MP_Navigator_EX_for_Canon_PIXMA_MX330.pdf)

<https://drogueriaconfia.com/x-mixxx-1-56-free-download-x64/>

[https://gembeltraveller.com/wp-](https://gembeltraveller.com/wp-content/uploads/2022/06/OFX_Converter__Crack__Registration_Code_3264bit.pdf)

[content/uploads/2022/06/OFX\\_Converter\\_\\_Crack\\_\\_Registration\\_Code\\_3264bit.pdf](https://gembeltraveller.com/wp-content/uploads/2022/06/OFX_Converter__Crack__Registration_Code_3264bit.pdf)

<http://simantabani.com/taskcracker-for-outlook-1-1-32-crack-free-3264bit-final-2022/>

[http://malenatango.ru/symantec-adware-istbar-trojan-istsvc-removal-tool-serial-number-full-torrent](http://malenatango.ru/symantec-adware-istbar-trojan-istsvc-removal-tool-serial-number-full-torrent-free-download-for-pc/)[free-download-for-pc/](http://malenatango.ru/symantec-adware-istbar-trojan-istsvc-removal-tool-serial-number-full-torrent-free-download-for-pc/)

<https://www.peyvandmelal.com/wp-content/uploads/2022/06/alysella.pdf>